# CSE 332: Data Structures and Parallelism

Fall 2022

Richard Anderson

Lecture 23: Concurrency and Locks

## Announcements

- Today and Monday Concurrency
- Project 3 Checkpoint, Thursday

# Really sharing memory between Threads

**Heap** for all objects

and static fields, shared by all threads 2 Threads, each with own unshared call stack and "program counter" oc=0x..

**CSE 332** 

11/23/2022

## **Good sharing**

```
class SumTask extends RecursiveTask<Integer> {
 int lo; int hi; int[] arr;
 SumTask(int[] a, int 1, int h) { ... }
 protected Integer compute(){
    if(hi - lo < SEQUENTIAL CUTOFF) {</pre>
      int ans = 0;
      for (int i=lo; i < hi; i++)</pre>
        ans += arr[i];
      return ans;
    else {
      SumTask left = new SumTask(arr,lo,(hi+lo)/2);
      SumTask right= new SumTask(arr, (hi+lo)/2,hi);
      left.fork();
      int rightAns = right.compute();
      int leftAns = left.join();
      return leftAns + rightAns;
static final ForkJoinPool POOL = new ForkJoinPool();
int sum(int[] arr){
   SumTask task = new SumTask(arr,0,arr.length)
   return POOL.invoke(task);
```

## Banking

- •Two threads both trying to withdraw (100) from the same account:
- Assume initial balance 150

```
class BankAccount {
 private int balance = 0;
 int getBalance() { return balance; }
 void setBalance(int x) { balance = x; }
 void withdraw(int amount) {
    int b = getBalance();
    if(amount > b)
      throw new WithdrawTooLargeException();
    setBalance(b - amount);
 ... // other operations like deposit, etc.
```

## A bad interleaving

- Interleaved withdraw(100) calls on the same account
  - Assume initial balance == 150

```
int b = getBalance();

if (amount > b)
    throw new ...;
setBalance(b - amount);
```

```
int b = getBalance();
if(amount > b)
   throw new ...;
setBalance(b - amount);
```

Thread 2

#### How to fix?

- No way to fix by rewriting the program
  - can always find a bad interleaving -> violation
  - need some kind of synchronization

Thread 1 Thread 2

```
int b = getBalance();

if(amount > b)
   throw new ...;
setBalance(b - amount);
```

```
int b = getBalance();
if(amount > b)
   throw new ...;
setBalance(b - amount);
```

<u> Fime</u>

### Race Conditions

A race condition: program executes incorrectly due to unexpected order of threads

#### data race:

- two threads write a variable at the same time
- one thread writes, another reads simultaneously bad interleaving: wrong result due to unexpected interleaving of statements in two or more threads

# Concurrency

#### Concurrency:

Correctly and efficiently managing access to shared resources from multiple possibly-simultaneous clients

#### Requires coordination

synchronization to avoid incorrect simultaneous access: make others *block* (wait) until the resource is free

#### Concurrent applications are often non-deterministic

how threads are scheduled affects what operations happen first non-repeatability complicates testing and debugging must work for all possible interleavings!!

# Concurrency Examples

- Bank Accounts
- Airline/hotel reservations
- Wikipedia
- Facebook
- Databases

## Locks

- Allow access by at most one thread at a time
  - "mutual exclusion"
  - make others block (wait) until the resource is free
  - called a mutual-exclusion lock or just lock, for short
- Critical sections
  - code that requires mutual exclusion
  - defined by the programmer (compiler can't figure this out)

### Lock ADT

#### We define Lock as an ADT with operations:

- new: make a new lock, initially "not held"
- acquire: blocks if this lock is already currently "held"
  - Once "not held", makes lock "held" (one thread gets it)
- release: makes this lock "not held"
  - If >= 1 threads are blocked on it, exactly 1 will acquire it
     Allow access to at most one thread at a time

#### How can this be implemented?

- acquire (check "not held" -> make "held") cannot be interrupted
- special hardware and operating system-level support

#### Basic idea (note Lock is not an actual Java class)

```
class BankAccount {
  private int balance = 0;
  private Lock lk = new Lock();
  void withdraw(int amount) {
    lk.acquire(); // may block
    int b = getBalance();
    if (amount > b) {
      lk.release();
      throw new WithdrawTooLargeException();
    setBalance(b - amount);
    lk.release();
  // deposit would also acquire/release lk
```

## Common Mistakes

- Forgetting to release locks
  - Multiple paths of control, e.g., because of Throws (previous slide)

- Too few locks
  - e.g., all bank accounts share a single lock

- Too many locks
  - separate locks for deposit, withdraw

## What Do We Lock?

- Class
  - e.g., all bank accounts?
- Object
  - e.g., a particular account?
- Field
  - e.g., balance
- Code fragment
  - e.g., withdraw

## Synchronized: Locks in Java

Java has built-in support for locks

```
synchronized (expression) {
    statements
}
```

- 1. expression evaluates to an object
  - Any object (but not primitive types) can be a lock in Java
- 2. Acquires the lock, blocking if necessary
  - If you get past the {, you have the lock
- 3. Releases the lock at the matching }
  - even if control leaves due to throw, return, etc.
  - so *impossible* to forget to release the lock

#### BankAccount in Java

```
class BankAccount {
 private int balance = 0;
 private Object lk = new Object();
 int getBalance()
    { synchronized (lk) { return balance; } }
 void setBalance(int x)
    { synchronized (lk) { balance = x; } }
 void withdraw(int amount) {
      synchronized (lk) {
          int b = getBalance();
          if (amount > b)
              throw ...
          setBalance(b - amount);
  // deposit would also use synchronized(lk)
```

### Shorthand

Usually simplest to use the class object itself as the lock

```
synchronized (this) {
   statements
}
```

This is so common that Java provides a shorthand:

```
synchronized {
   statements
}
```

### **Final Version**

```
class BankAccount {
 private int balance = 0;
  synchronized int getBalance()
    { return balance; }
  synchronized void setBalance(int x)
    { balance = x; }
  synchronized void withdraw(int amount) {
     int b = getBalance();
     if (amount > b)
       throw ...
     setBalance(b - amount);
 // deposit would also use synchronized
```

## Stack Example

```
class Stack<E> {
 private E[] array = (E[])new Object[SIZE];
 int index = -1;
 boolean isEmpty() {
    return index==-1;
  void push(E val) {
    array[++index] = val;
  E pop() {
    if (isEmpty())
      throw new StackEmptyException();
    return array[index--];
```

# Why Wrong?

- IsEmpty and push are one-liners. What can go wrong?
  - ans: one line, but multiple operations
  - array[++index] = val probably takes at least two ops
  - data race if two pushes happen simultaneously

# Stack Example (fixed)

```
class Stack<E> {
 private E[] array = (E[])new Object[SIZE];
 int index = -1;
  synchronized boolean isEmpty() {
    return index==-1;
  synchronized void push(E val) {
    array[++index] = val;
  synchronized E pop() {
    if (isEmpty())
      throw new StackEmptyException();
    return array[index--];
```

# Lock everything? No.

- For every memory location (e.g., object field), obey at least one of the following:
  - 1. Thread-local: only one thread sees it
  - 2. Immutable: read-only
  - 3. Shared-and-mutable: control access via a lock

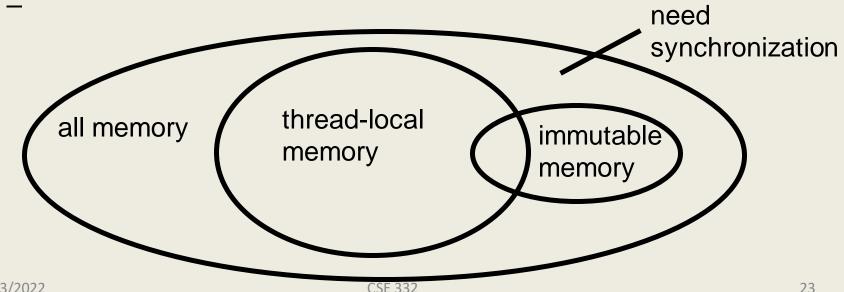

11/23/2022

### Thread local

- Whenever possible, do not share resources
  - easier to give each thread its own local copy
  - only works if threads don't need to communicate via resource
- In typical concurrent programs, the vast majority of objects should be thread local: shared memory should be rare—minimize it

## **Immutable**

- If location is read-only, no synchronizatin is necessary
- Whenever possible, do not update objects
  - make new objects instead!
  - one of the key tenets of functional programming (CSE 341)
- In practice, programmers usually over-use mutation minimize it

# The rest: keep it synchronized

# Other Forms of Locking in Java

- Java provides many other features and details. See, for example:
  - Chapter 14 of CoreJava, Volume 1 by Horstmann/Cornell
  - Java Concurrency in Practice by Goetz et al

#### Recall Bank Account Problem

```
class BankAccount {
 private int balance = 0;
  synchronized int getBalance()
    { return balance; }
  synchronized void setBalance(int x)
    { balance = x; }
  synchronized void withdraw(int amount) {
     int b = getBalance();
     if (amount > b)
       throw ...
     setBalance(b - amount);
  // deposit would also use synchronized
```

Call to setBalance in withdraw

- tries to lock this

#### Re-Entrant Lock

- A re-entrant lock (a.k.a. recursive lock)
  - If a thread holds a lock, subsequent attempts to acquire the same lock in the same thread won't block
  - withdraw can acquire the lock and setBalance can also acquire it
  - implemented by maintaining a count of how many times each lock is acquired in each thread, and decrementing the count on each release.
- Java synchronize locks are re-entrant

# Locking Guidelines

- Correctness
- Consistency: make it well-defined
- Granularity: coarse to fine
- Critical Sections: make them small, atomic
- Leverage libraries

# Consistent Locking

- Clear mapping of locks to resources
  - followed by all methods
  - clearly documented
  - same lock can guard multiple resources

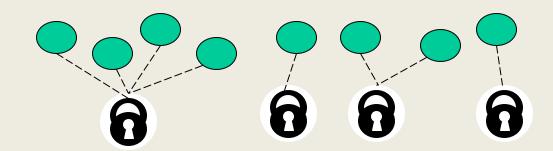

- what's a resource? Conceptual:
  - object
  - field
  - data structure (e.g., linked list, hash table)

# Lock Granularity

- Coarse grained: fewer locks, more objects per lock
  - e.g., one lock for entire data structure (e.g., linked list)

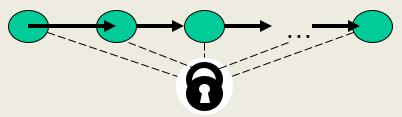

- advantage:
- disadvantage:
- Fine grained: more locks, fewer objects per lock
  - e.g., one lock for each item in the linked list

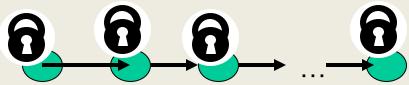

# Lock Granularity

- Example: hashtable with separate chaining
  - coarse grained: one lock for whole table
  - fine grained: one lock for each bucket
- •Which supports more concurrency for insert and lookup?
- •Which makes implementing resize easier?

•Suppose hashtable maintains a **numElements** field. Which locking approach is better?

#### Critical sections:

- how much code executes while you hold the lock?
- want critical sections to be short
- make them "atomic": think about smallest sequence of operations that have to occur at once (without data races, interleavings)

- Suppose we want to change a value in a hash table
  - assume one lock for the entire table
  - computing the new value takes a long time ("expensive")

```
synchronized(lock) {
  v1 = table.lookup(k);
  v2 = expensive(v1);
  table.remove(k);
  table.insert(k,v2);
}
```

- Suppose we want to change a value in the hash table
  - assume one lock for the entire table
  - computing the new value takes a long time ("expensive")
  - will this work?

```
synchronized(lock) {
   v1 = table.lookup(k);
}
v2 = expensive(v1);
synchronized(lock) {
   table.remove(k);
   table.insert(k,v2);
}
```

- Suppose we want to change a value in the hash table
  - assume one lock for the entire table
  - computing the new value takes a long time ("expensive")
  - convoluted fix:

```
done = false;
while(!done) {
  synchronized(lock) {
    v1 = table.lookup(k);
  v2 = expensive(v1);
  synchronized(lock) {
    if (table.lookup(k) == v1) {
      done = true; // I can exit the loop!
      table.remove(k);
      table.insert(k, v2);
CSE 332
                                    37
```